NO.: NT2-BG08-18154E

Product Name: Vitamin E 50% feed grade

Chemical name: All-rac-alpha-tocopheryl acetate

**Batch No:** 

Packaging:

Manu. Date:

## **Retest Date:**

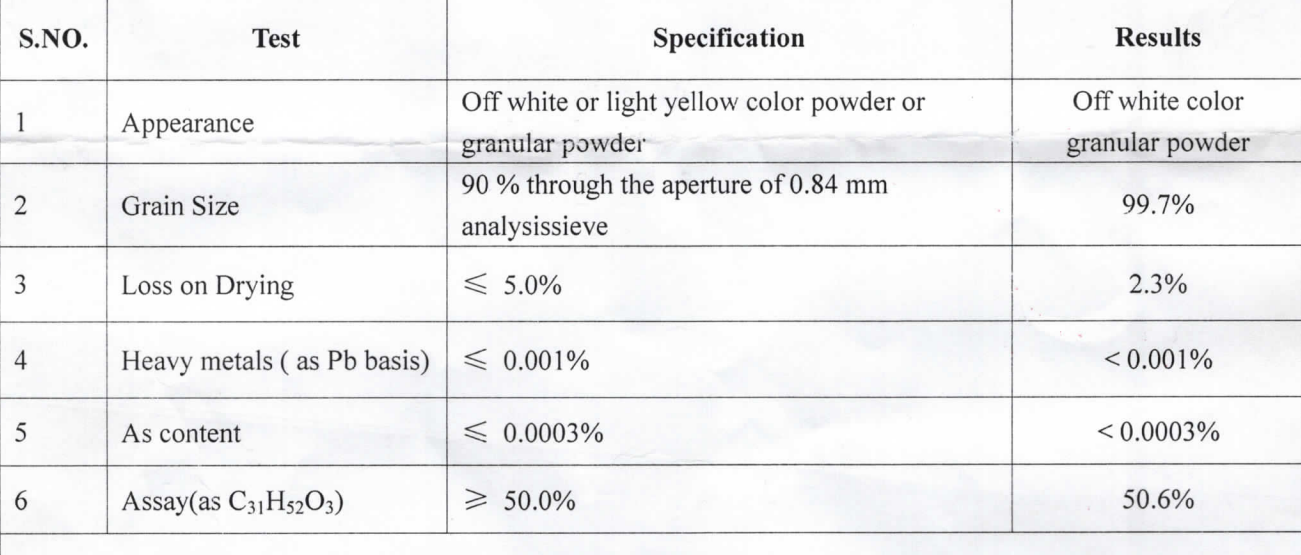

**Test Standard:** 

Quantity:

**Report Date:** Manufacturer:

Conclusion: The product conform to In-house requirements.

Reviewer: 12DR

Analyst: 张玖琼

ISSUED BY MANUFACTURER.